# Package 'Amelia'

May 26, 2021

<span id="page-0-0"></span>Version 1.8.0

Date 2021-05-26

Title A Program for Missing Data

**Depends** R ( $>= 3.0.2$ ), Rcpp ( $>= 0.11$ )

Imports foreign, utils, grDevices, graphics, methods, stats

LinkingTo Rcpp (>= 0.11), RcppArmadillo

Description A tool that ``multiply imputes" missing data in a single cross-section (such as a survey), from a time series (like variables collected for each year in a country), or from a time-series-cross-sectional data set (such as collected by years for each of several countries). Amelia II implements our bootstrapping-based algorithm that gives essentially the same answers as the standard IP or EMis approaches, is usually considerably faster than existing approaches and can handle many more variables. Unlike Amelia I and other statistically rigorous imputation software, it virtually never crashes (but please let us know if you find to the contrary!). The program also generalizes existing approaches by allowing for trends in time series across observations within a cross-sectional unit, as well as priors that allow experts to incorporate beliefs they have about the values of missing cells in their data. Amelia II also includes useful diagnostics of the fit of multiple imputation models. The program works from the R command line or via a graphical user interface that does not require users to know R.

License GPL  $(>= 2)$ 

URL <https://gking.harvard.edu/amelia>

Suggests tcltk, Zelig, rmarkdown, knitr VignetteBuilder knitr

RoxygenNote 6.1.0

Encoding UTF-8

LazyData true

NeedsCompilation yes

<span id="page-1-0"></span>Author James Honaker [aut], Gary King [aut], Matthew Blackwell [aut, cre] (<https://orcid.org/0000-0002-3689-9527>) Maintainer Matthew Blackwell <mblackwell@gov.harvard.edu>

Repository CRAN

Date/Publication 2021-05-26 18:40:02 UTC

# R topics documented:

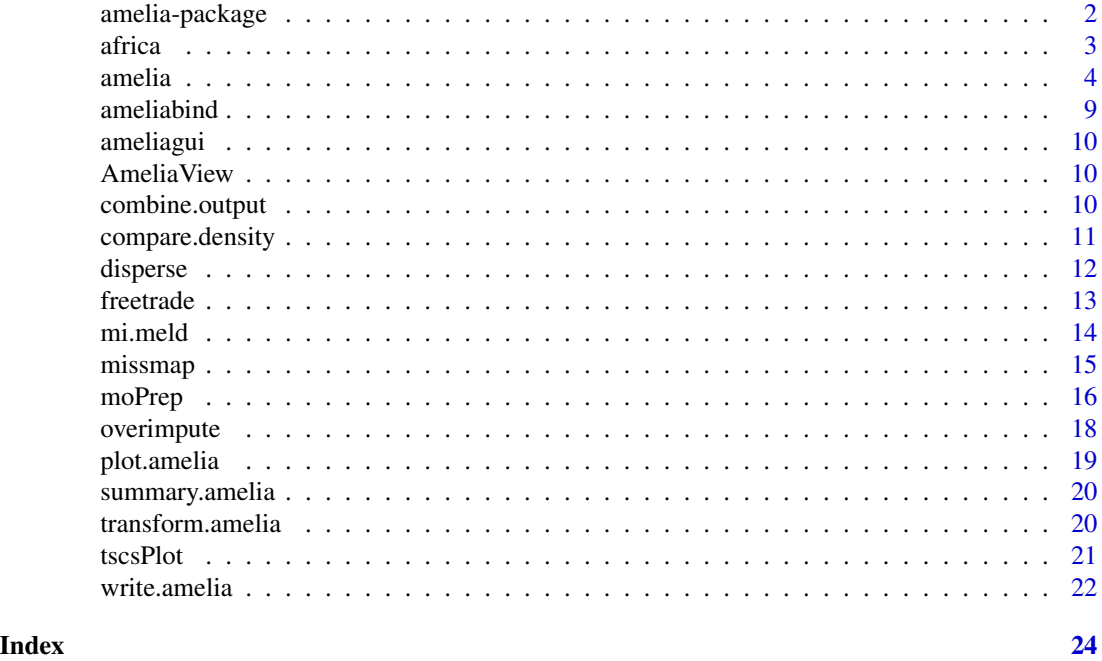

amelia-package *Amelia II: A Program for Missing Data*

#### Description

Uses a bootstrap+EM algorithm to impute missing values from a dataset and produces multiple output datasets for analysis.

# Details

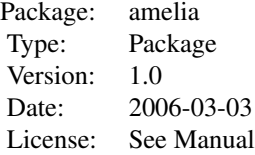

#### <span id="page-2-0"></span>africa 3

You can use the package in one of two ways: either by invoking the ameliagui() command and running the program from a graphical interface or by loading in your data and then running the amelia function on the data.

If you use the GUI in Windows, makes sure that you run R under a Single Window Interface (SDI) as it will try to grab focus from the GUI if you don't.

#### Author(s)

James Honaker, Matthew Blackwell, Gary King

#### References

James Honaker, Gary King, Matthew Blackwell (2011). Amelia II: A Program for Missing Data. *Journal of Statistical Software*, 45(7), 1–47. URL http://www.jstatsoft.org/v45/i07/.

King, Gary; James Honaker, Anne Joseph, and Kenneth Scheve. \"Analyzing Incomplete Political Science Data: An Alternative Algorithm for Multiple Imputation\", *American Political Science Review*, Vol. 95, No. 1 (March, 2001): Pp. 49-69.

africa *Economic and Political Indictors in 6 African States*

#### Description

Data on a few economic and political variables in six African States from 1972-1991. The variables are year, country name, Gross Domestic Product per capita, inflation, trade as a percentage of GDP, a measure of civil liberties and total population. The data is from the Africa Research Program. A few cells are missing.

#### Usage

africa

# Format

A data frame with 7 variables and 120 observations.

#### Source

Africa Research Program <https://scholar.harvard.edu/rbates/data>

<span id="page-3-1"></span><span id="page-3-0"></span>Runs the bootstrap EM algorithm on incomplete data and creates imputed datasets.

#### Usage

```
amelia(x, \ldots)## S3 method for class 'amelia'
amelia(x, m = 5, p2s = 1, from tend = FALSE, ...)## S3 method for class 'molist'
amelia(x, \ldots)## Default S3 method:
amelia(x, m = 5, p2s = 1, from tend = FALSE,idvars = NULL, ts = NULL, cs = NULL, polytime = NULL,
  splinetime = NULL, intercs = FALSE, lags = NULL, leads = NULL,
  startvals = 0, tolerance = 1e-04, logs = NULL, sqrts = NULL,
  lgstc = NULL, noms = NULL, ords = NULL, incheck = TRUE,
  collect = FALSE, arglist = NULL, empri = NULL, priors = NULL,
  autopri = 0.05, emburn = c(0, 0), bounds = NULL,
 max.resample = 100, overimp = NULL, boot.type = "ordinary",
 parallel = c("no", "multicore", "snow"),
  ncpus = getOption("amelia.ncpus", 1L), cl = NULL, ...)
```
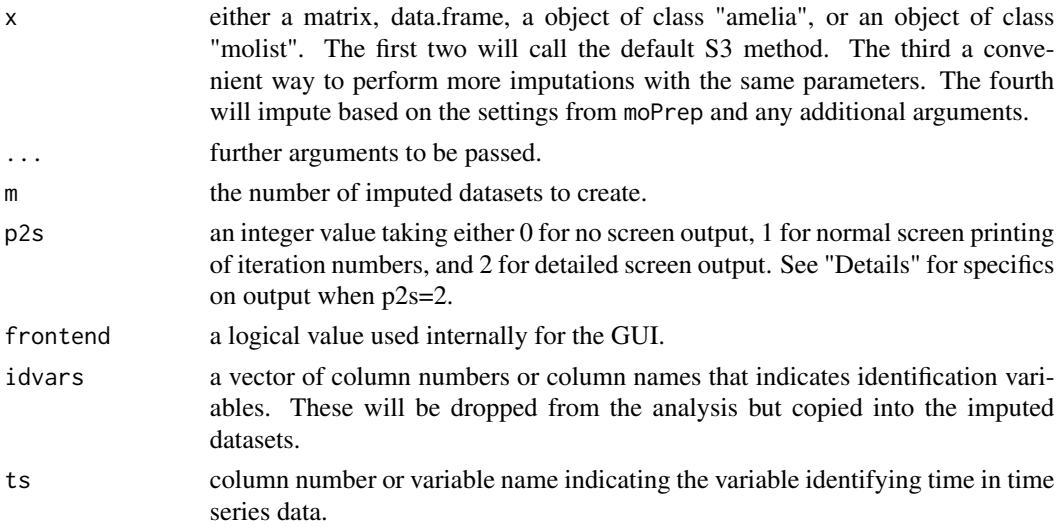

#### amelia 5

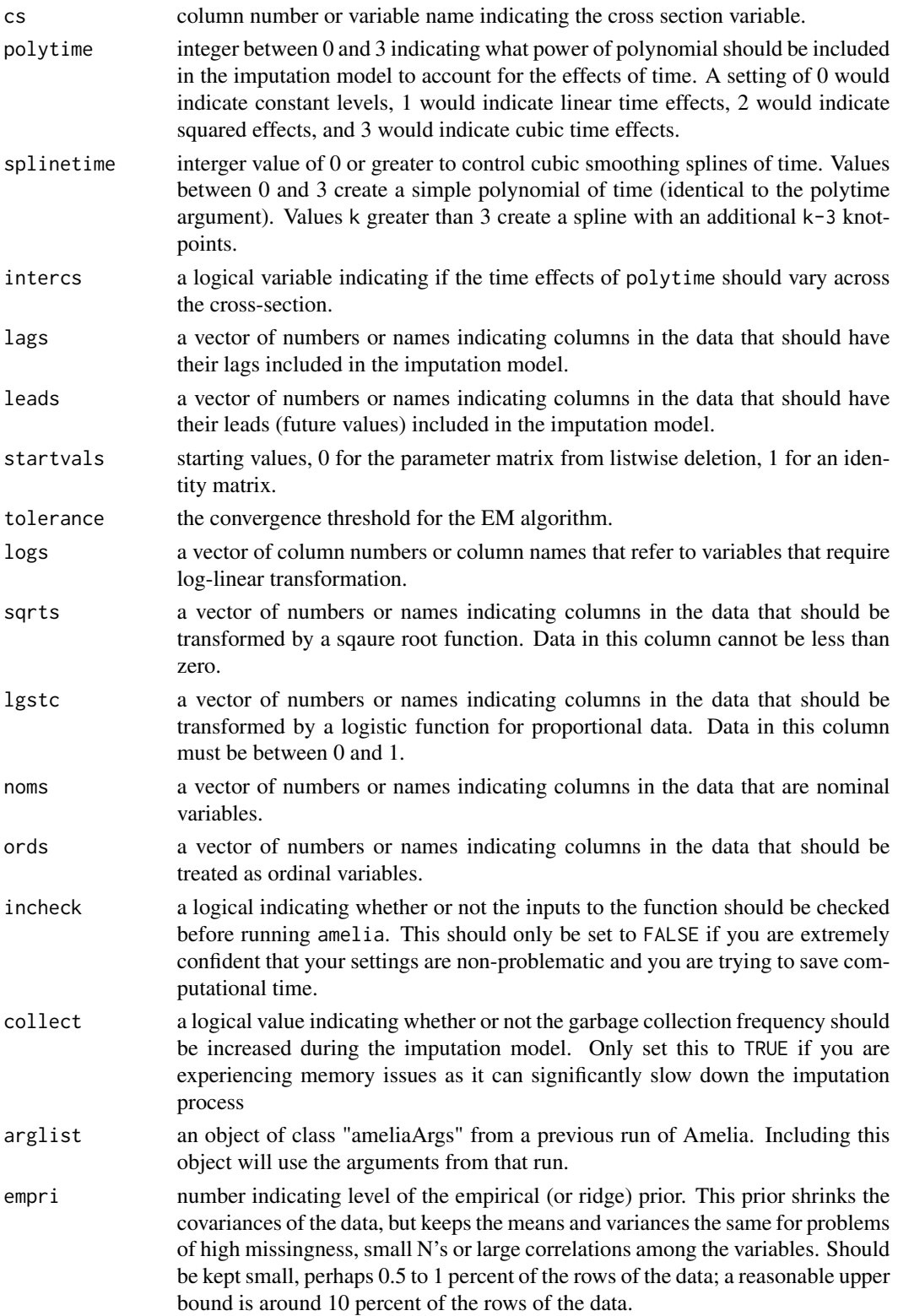

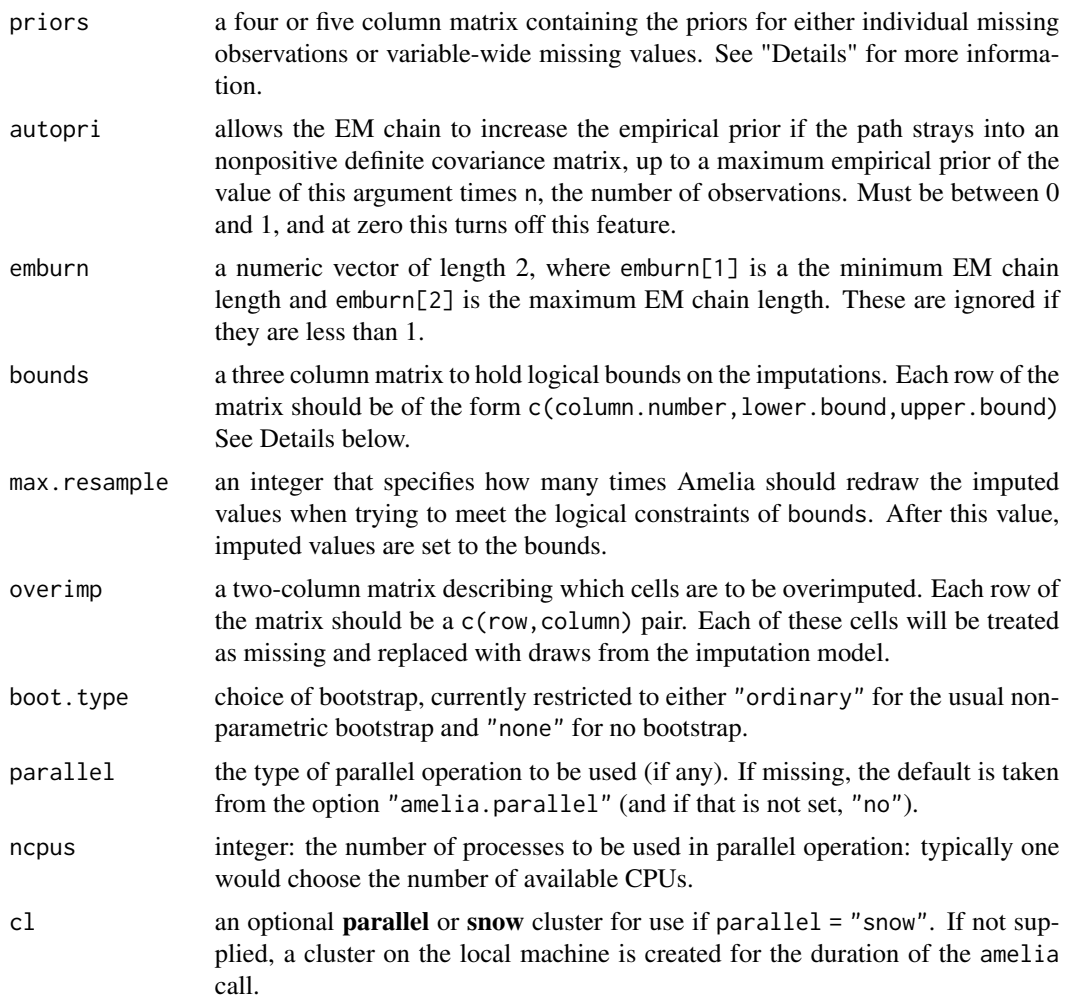

#### Details

Multiple imputation is a method for analyzing incomplete multivariate data. This function will take an incomplete dataset in either data frame or matrix form and return m imputed datatsets with no missing values. The algorithm first creates a bootstrapped version of the original data, estimates the sufficient statistics (with priors if specified) by EM on this bootstrapped sample, and then imputes the missing values of the original data using the estimated sufficient statistics. It repeats this process m times to produce the m complete datasets where the observed values are the same and the unobserved values are drawn from their posterior distributions.

The function will start a "fresh" run of the algorithm if x is either a incomplete matrix or data.frame. In this method, all of the options will be user-defined or set to their default. If  $x$  is the output of a previous Amelia run (that is, an object of class "amelia"), then Amelia will run with the options used in that previous run. This is a convenient way to run more imputations of the same model.

You can provide Amelia with informational priors about the missing observations in your data. To specify priors, pass a four or five column matrix to the priors argument with each row specifying a different priors as such:

#### amelia americano americano americano americano americano americano americano americano americano americano ame

```
one.prior <-c(row,column,mean,standard deviation)
```
or,

one.prior <-c(row,column,minimum,maximum,confidence).

So, in the first and second column of the priors matrix should be the row and column number of the prior being set. In the other columns should either be the mean and standard deviation of the prior, or a minimum, maximum and confidence level for the prior. You must specify your priors all as distributions or all as confidence ranges. Note that ranges are converted to distributions, so setting a confidence of 1 will generate an error.

Setting a priors for the missing values of an entire variable is done in the same manner as above, but inputing a 0 for the row instead of the row number. If priors are set for both the entire variable and an individual observation, the individual prior takes precedence.

In addition to priors, Amelia allows for logical bounds on variables. The bounds argument should be a matrix with 3 columns, with each row referring to a logical bound on a variable. The first column should be the column number of the variable to be bounded, the second column should be the lower bounds for that variable, and the third column should be the upper bound for that variable. As Amelia enacts these bounds by resampling, particularly poor bounds will end up resampling forever. Amelia will stop resampling after max. resample attempts and simply set the imputation to the relevant bound.

If each imputation is taking a long time to converge, you can increase the empirical prior, empri. This value has the effect of smoothing out the likelihood surface so that the EM algorithm can more easily find the maximum. It should be kept as low as possible and only used if needed.

Amelia assumes the data is distributed multivariate normal. There are a number of variables that can break this assumption. Usually, though, a transformation can make any variable roughly continuous and unbounded. We have included a number of commonly needed transformations for data. Note that the data will not be transformed in the output datasets and the transformation is simply useful for climbing the likelihood.

Amelia can run its imputations in parallel using the methods of the **parallel** package. The parallel argument names the parallel backend that Amelia should use. Users on Windows systems must use the "snow" option and users on Unix-like systems should use "multicore". The multicore backend sets itself up automatically, but the snow backend requires more setup. You can pass a predefined cluster from the parallel::makePSOCKcluster function to the cl argument. Without this cluster, Amelia will attempt to create a reasonable default cluster and stop it once computation is complete. When using the parallel backend, users can set the number of CPUs to use with the ncpus argument. The defaults for these two arguments can be set with the options "amelia.parallel" and "amelia.ncpus".

Please refer to the Amelia manual for more information on the function or the options.

#### Value

An instance of S3 class "amelia" with the following objects:

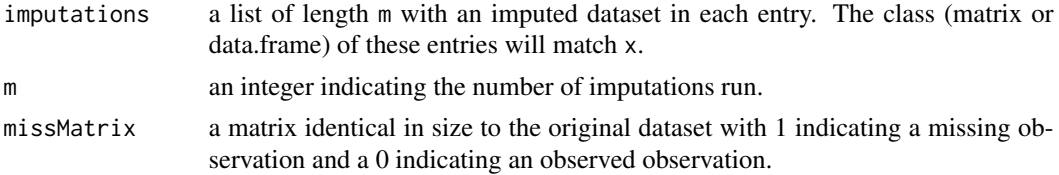

<span id="page-7-0"></span>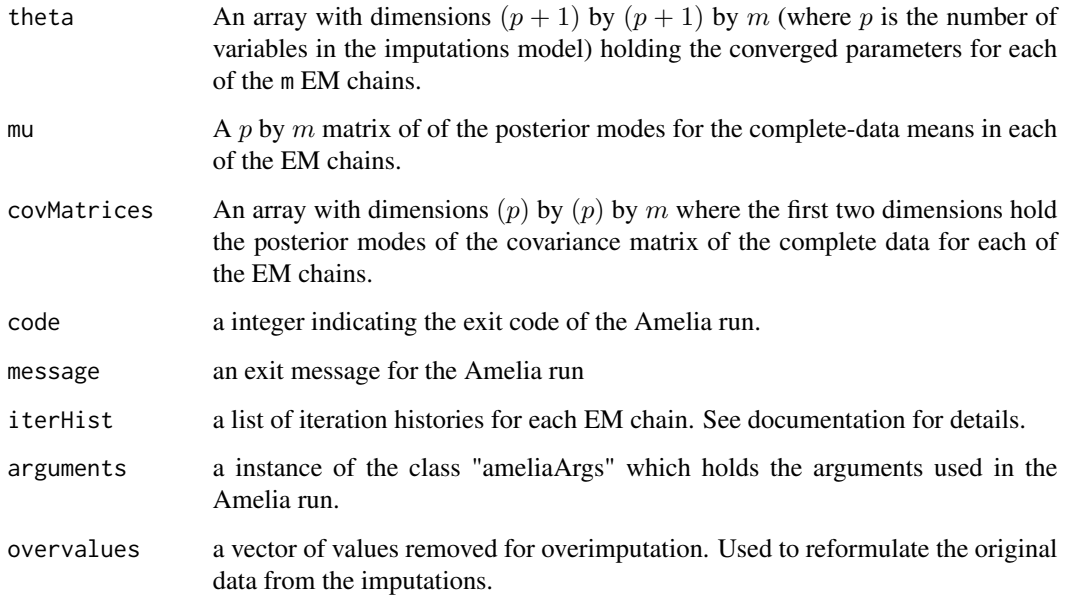

Note that the theta, mu and covMatrcies objects refers to the data as seen by the EM algorithm and is thusly centered, scaled, stacked, tranformed and rearranged. See the manual for details and how to access this information.

# Methods (by class)

- amelia: Run additional imputations for Amelia output
- molist: Perform multiple overimputation from moPrep
- default: Run core Amelia algorithm

#### Author(s)

James Honaker

Gary King

Matt Blackwell

#### References

Honaker, J., King, G., Blackwell, M. (2011). Amelia II: A Program for Missing Data. *Journal of Statistical Software*, 45(7), 1–47. URL http://www.jstatsoft.org/v45/i07/.

### See Also

For imputation diagnostics, [missmap](#page-14-1), [compare.density](#page-10-1), [overimpute](#page-17-1) and [disperse](#page-11-1). For time series plots, [tscsPlot](#page-20-1). Also: [plot.amelia](#page-18-1), [write.amelia](#page-21-1), and [ameliabind](#page-8-1)

#### <span id="page-8-0"></span>ameliabind 9

#### Examples

```
data(africa)
a.out \leq amelia(x = africa, cs = "country", ts = "year", logs = "gdp_pc")
summary(a.out)
plot(a.out)
```
<span id="page-8-1"></span>

ameliabind *Combine multiple runs of Amelia*

#### Description

Combines multiple runs of amelia with the same arguments and data into one amelia object.

#### Usage

```
ameliabind(...)
```
## Arguments

... one or more objects of class amelia with the same arguments and created from the same data.

#### Details

ameliabind will combine multiple runs of amelia into one object so that you can utilize diagnostics and modelling on all the imputations together. This function is useful for combining multiple runs of amelia run on parallel machines.

Note that ameliabind only checks that they arguments and the missingness matrix are identical. Thus, it could be fooled by two datasets that are identical up to a transformation of one variable.

### Value

An object of class amelia.

#### See Also

[amelia](#page-3-1)

# Examples

```
data(africa)
a1.out \leq amelia(x = africa, cs = "country", ts = "year", logs = "gdp_pc")
a2.out < - amelia(x = africa, cs = "country", ts = "year", logs = "gdp_pc")
all.out <- ameliabind(a1.out, a2.out)
summary(all.out)
plot(all.out)
```
<span id="page-9-0"></span>

Brings up the AmeliaView graphical interface, which allows users to load datasets, manage options and run Amelia from a traditional windowed environment.

#### Usage

AmeliaView()

AmeliaView *Interactive GUI for Amelia*

## Description

Brings up the AmeliaView graphical interface, which allows users to load datasets, manage options and run Amelia from a traditional windowed environment.

#### Usage

AmeliaView()

#### Details

Requires the tcltk package.

combine.output *Combine Multiple Amelia Output Lists*

# Description

This function combines output lists from multiple runs of Amelia, where each run used the same arguments. The result is one list, formatted as if Amelia had been run once.

#### Usage

```
combine.output(...)
```
#### Arguments

... a list of Amelia output lists from runs of Amelia with the same arguments except the number of imputations.

# <span id="page-10-0"></span>compare.density 11

# Details

This function is useful for combining the output from Amelia runs that occurred at different times or in different sessions of R. It assumes that the arguments given to the runs of Amelia are the same except for m, the number of imputations, and it uses the arguments from the first output list as the arguments for the combined output list.

<span id="page-10-1"></span>compare.density *Compare observed versus imputed densities*

#### Description

Plots smoothed density plots of observed and imputed values from output from the amelia function.

#### Usage

```
compare.density(output, var, col = c("indianred", "dodgerblue"),
 scaled = FALSE, lwd = 1, main, xlab, ylab, legend = TRUE,
  frontend = FALSE, ...
```
#### Arguments

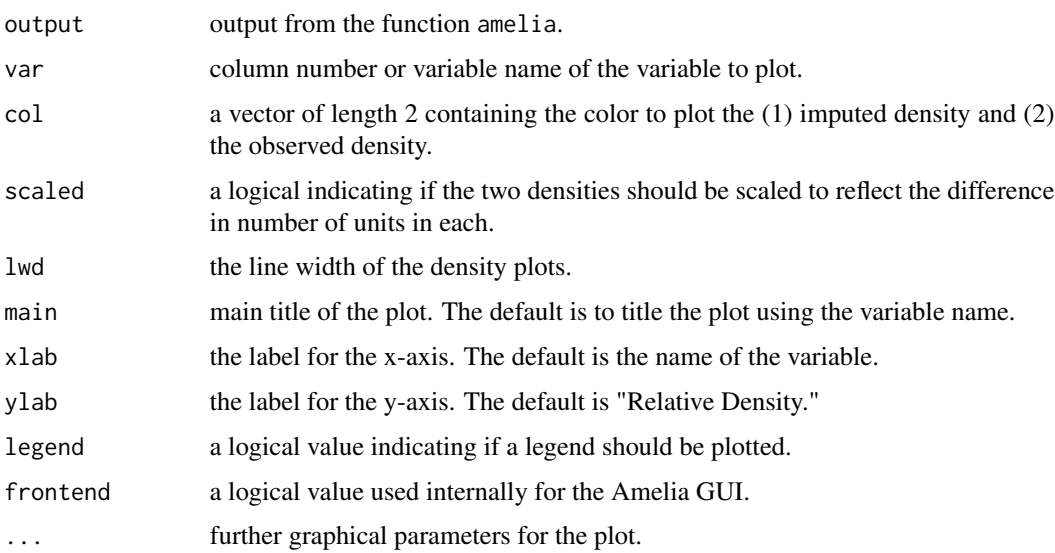

# Details

This function first plots a density plot of the observed units for the variable var in  $col[2]$ . The the function plots a density plot of the mean or modal imputations for the missing units in col[1]. If a variable is marked "ordinal" or "nominal" with the ords or noms options in amelia, then the modal imputation will be used. If legend is TRUE, then a legend is plotted as well.

# <span id="page-11-0"></span>References

Abayomi, K. and Gelman, A. and Levy, M. 2005 "Diagnostics for Multivariate Imputations," *Applied Statistics*. 57,3: 273–291.

#### See Also

For more information on how densities are computed, [density](#page-0-0); Other imputation diagnostics are [overimpute](#page-17-1), [disperse](#page-11-1), and [tscsPlot](#page-20-1).

# Examples

data(africa)

<span id="page-11-1"></span>disperse *Overdispersed starting values diagnostic for multiple imputation*

# Description

A visual diagnostic of EM convergence from multiple overdispersed starting values for an output from amelia.

#### Usage

```
disperse(output, m = 5, dims = 1, p2s = 0, frontend = FALSE, ...,
 xlim = NULL, ylim = NULL)
```
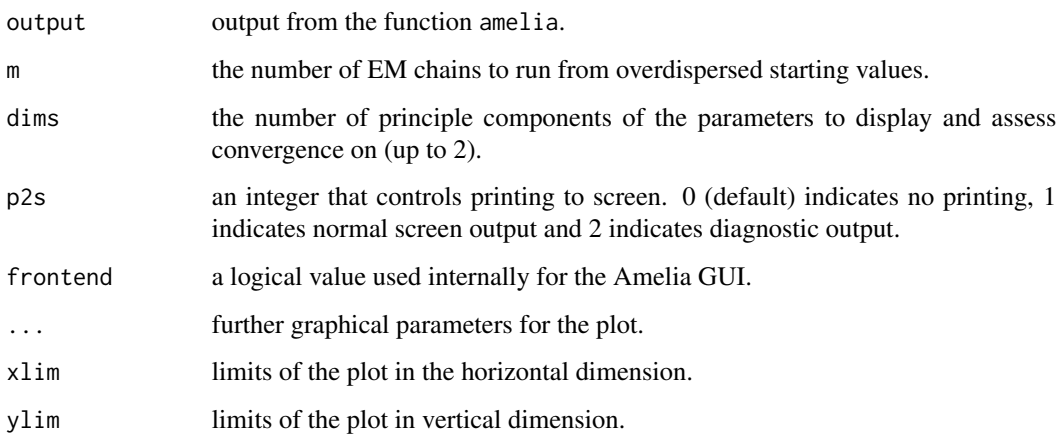

#### <span id="page-12-0"></span>freetrade 13

#### Details

This function tracks the convergence of m EM chains which start from various overdispersed starting values. This plot should give some indication of the sensitivity of the EM algorithm to the choice of starting values in the imputation model in output. If all of the lines converge to the same point, then we can be confident that starting values are not affecting the EM algorithm.

As the parameter space of the imputation model is of a high-dimension, this plot tracks how the first (and second if dims is 2) principle component(s) change over the iterations of the EM algorithm. Thus, the plot is a lower dimensional summary of the convergence and is subject to all the drawbacks inherent in said summaries.

For dims==1, the function plots a horizontal line at the position where the first EM chain converges. Thus, we are checking that the other chains converge close to that horizontal line. For dims==2, the function draws a convex hull around the point of convergence for the first EM chain. The hull is scaled to be within the tolerance of the EM algorithm. Thus, we should check that the other chains end up in this hull.

#### See Also

Other imputation diagnostics are [compare.density](#page-10-1), [disperse](#page-11-1), and [tscsPlot](#page-20-1)

freetrade *Trade Policy and Democracy in 9 Asian States*

# Description

Economic and political data on nine developing countries in Asia from 1980 to 1999. This dataset includes 9 variables including year, country, average tariff rates, Polity IV score, total population, gross domestic product per capita, gross international reserves, a dummy variable for if the country had signed an IMF agreement in that year, a measure of financial openness, and a measure of US hegemony. These data were used in Milner and Kubota (2005).

#### Usage

freetrade

### Format

A data frame with 10 variables and 171 observations.

#### Source

World Bank, World Trade Organization, Polity IV and others.

#### References

Helen Milner and Keiko Kubota (2005), "Why the move to free trade? Democracy and trade policy in the developing countries." *International Organization*, Vol 59, Issue 1.

<span id="page-13-0"></span>

Combine sets of estimates (and their standard errors) generated from different multiply imputed datasets into one set of results.

#### Usage

mi.meld(q, se, byrow = TRUE)

# Arguments

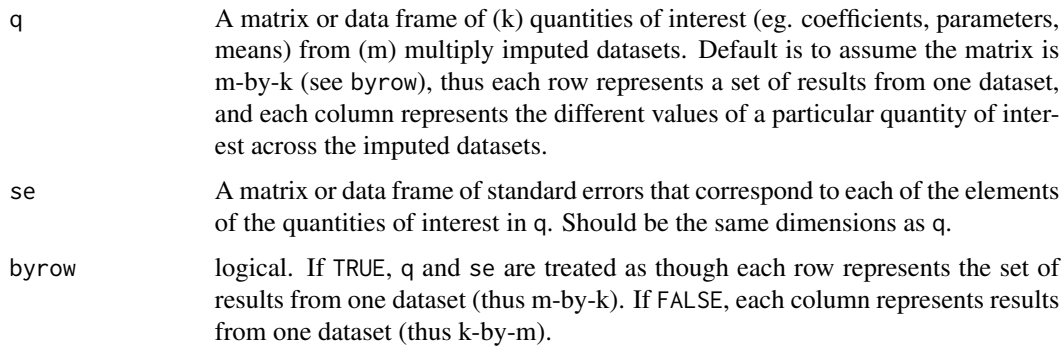

#### Details

Uses Rubin's rules for combining a set of results from multiply imputed datasets to reflect the average result, with standard errors that both average uncertainty across models and account for disagreement in the estimated values across the models.

#### Value

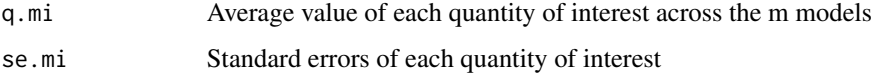

# References

Rubin, D. (1987). *Multiple Imputation for Nonresponse in Surveys*. New York: Wiley.

Honaker, J., King, G., Honaker, J. Joseph, A. Scheve K. (2001). Analyzing Incomplete Political Science Data: An Alternative Algorithm for Multiple Imputation *American Political Science Review*, 95(1), 49–69. (p53)

<span id="page-14-1"></span><span id="page-14-0"></span>

Plots a missingness map showing where missingness occurs in the dataset passed to amelia.

# Usage

```
missmap(obj, vars, legend = TRUE, col, main, y.cex = 0.8,
  x.cex = 0.8, y.labels, y.at, csvar = NULL, tsvar = NULL,
  rank.order = TRUE, margins = c(5, 5), gap.xaxis = 1, x.las = 2,
  ...)
```
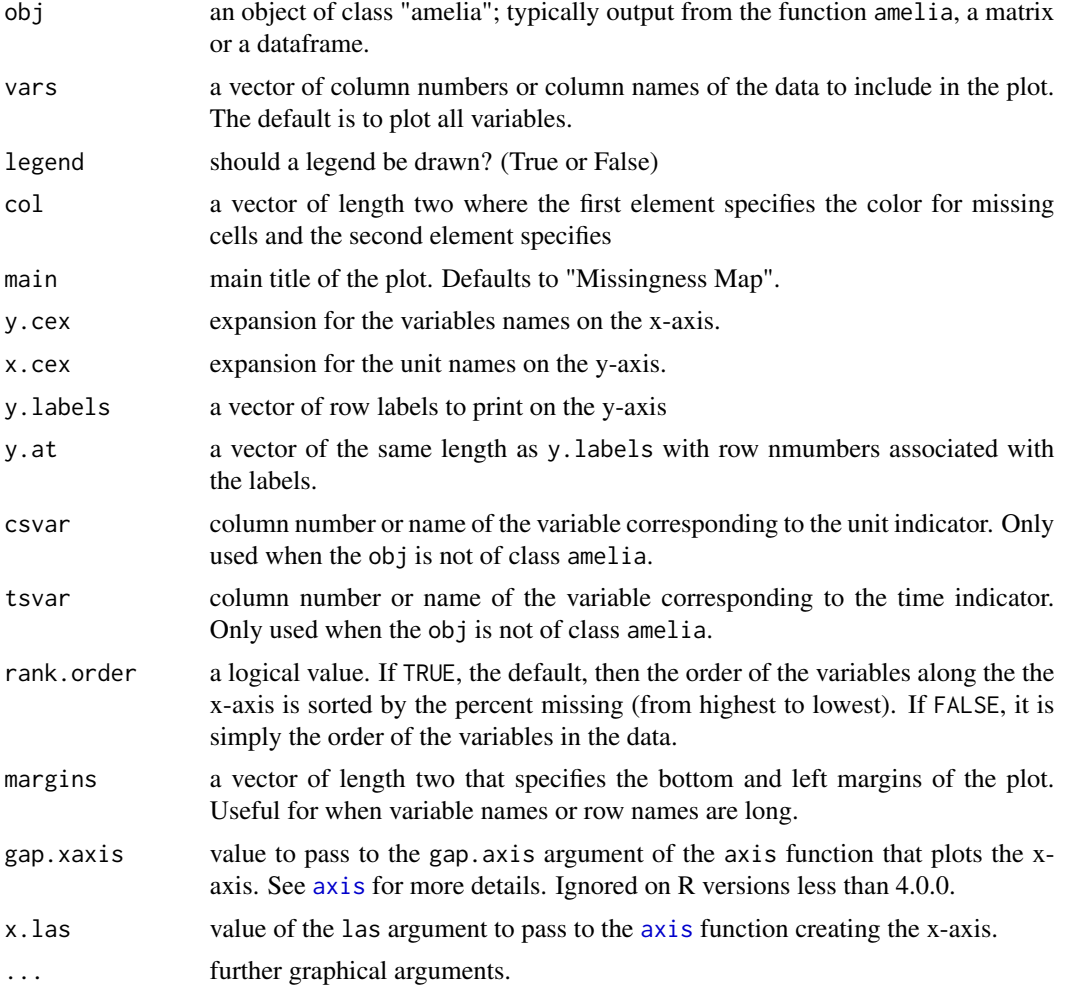

# Details

missmap draws a map of the missingness in a dataset using the image function. The columns are reordered to put the most missing variable farthest to the left. The rows are reordered to a unit-period order if the ts and cs arguments were passed to amelia. If not, the rows are not reordered.

The y. labels and y. at commands can be used to associate labels with rows in the data to identify them in the plot. The y-axis is internally inverted so that the first row of the data is associated with the top-most row of the missingness map. The values of y. at should refer to the rows of the data, not to any point on the plotting region.

# See Also

[compare.density](#page-10-1), [overimpute](#page-17-1), [tscsPlot](#page-20-1), [image](#page-0-0), [heatmap](#page-0-0)

moPrep *Prepare Multiple Overimputation Settings*

#### Description

A function to generate priors for multiple overimputation of a variable measured with error.

#### Usage

```
moPrep(x, formula, subset, error.proportion,
  gold.standard = !missing(subset), error.sd)
## S3 method for class 'molist'
```

```
moPrep(x, formula, subset, error.proportion,
 gold.standard = FALSE, error.sd)
```

```
## Default S3 method:
moPrep(x, formula, subset, error.proportion,
  gold.standard = !missing(subset), error.sd)
```
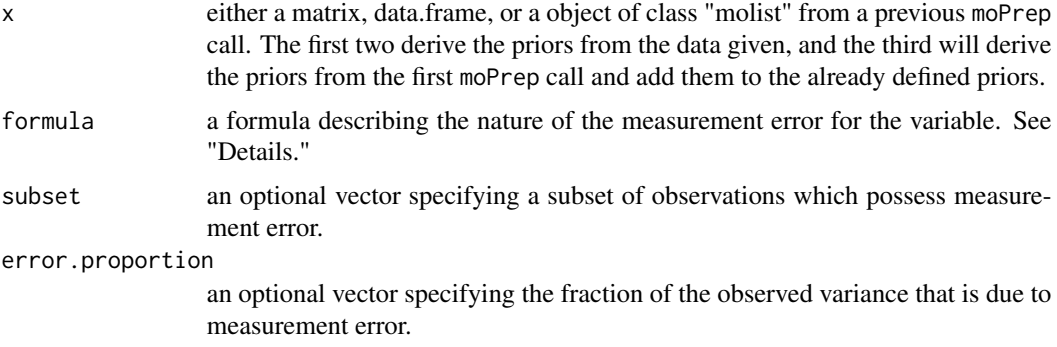

<span id="page-15-0"></span>

#### <span id="page-16-0"></span>moPrep 2022 and 2022 and 2022 and 2022 and 2022 and 2022 and 2022 and 2022 and 2022 and 2022 and 2022 and 2022

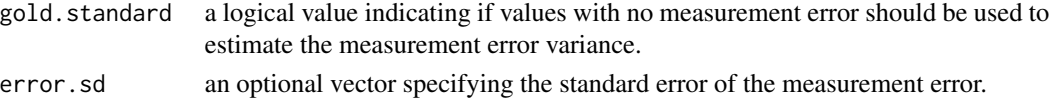

#### Details

This function generates priors for multiple overimputation of data measured with error. With the formula arugment, you can specify which variable has the error, what the mean of the latent data is, and if there are any other proxy measures of the mismeasured variable. The general syntax for the formula is: errvar ~ mean | proxy, where errvar is the mismeasured variable, mean is a formula for the mean of the latent variable (usually just errvar itself), and proxy is a another mismeasurement of the same latent variable. The proxies are used to estimate the variance of the measurement error.

subset and gold.standard refer to the the rows of the data which are and are not measured with error. Gold-standard rows are used to estimate the variance of the measurement. error. error.proportion is used to estimate the variance of the measurement error by estimating the variance of the mismeasurement and taking the proportion assumed to be due to error. error.sd sets the standard error of the measurement error directly.

# Value

An instance of the S3 class "molist" with the following objects:

- priors a four-column matrix of the multiple overimputation priors associated with the data. Each row of the matrix is c(row, column, prior.mean, prior.sd)
- overimp a two-column matrix of cells to be overimputed. Each row of the matrix is of the form c(row,column), which indicate the row and column of the cell to be overimputed.
- data the object name of the matrix or data.frame to which priors refer.

Note that priors and overimp might contain results from multiple calls to moPrep, not just the most recent.

# Methods (by class)

- molist: Alter existing moPrep output
- default: Default call to moPrep

#### See Also

[amelia](#page-3-1)

#### Examples

```
data(africa)
m.out \leq moPrep(africa, trade \sim trade, error.proportion = 0.1)
a.out \leq - \text{amelia}(m.out, ts = "year", cs = "country")plot(a.out)
m.out \leq moPrep(africa, trade \sim trade, error.sd = 1)
a.out \leq - \text{amelia}(m.out, ts = "year", cs = "country")
```
<span id="page-17-1"></span><span id="page-17-0"></span>

Treats each observed value as missing and imputes from the imputation model from amelia output.

#### Usage

```
overimpute(output, var, draws = 20, subset, legend = TRUE, xlab, ylab,
 main, frontend = FALSE, ...)
```
# Arguments

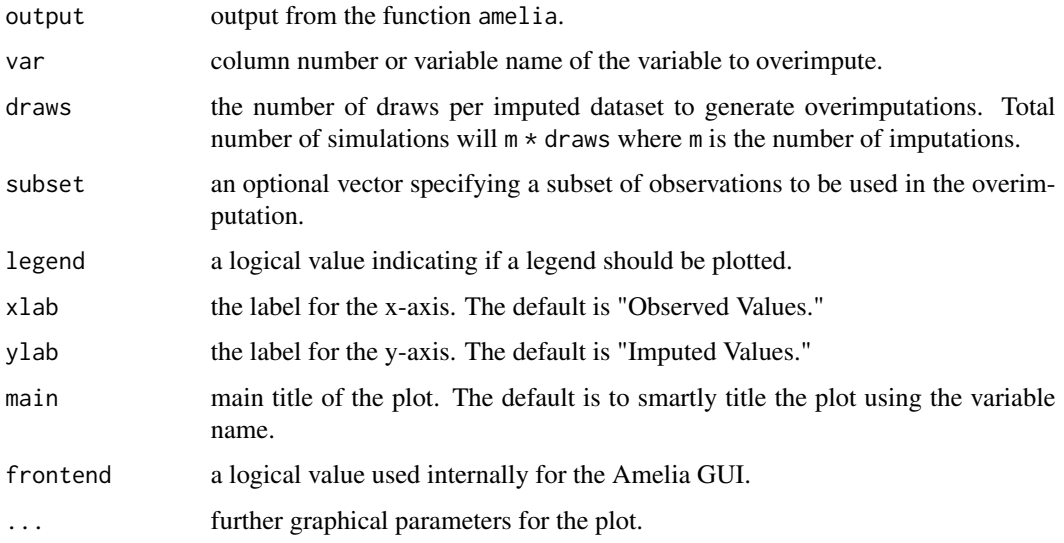

#### Details

This function temporarily treats each observed value in var as missing and imputes that value based on the imputation model of output. The dots are the mean imputation and the vertical lines are the 90% percent confidence intervals for imputations of each observed value. The diagonal line is the  $y = x$  line. If all of the imputations were perfect, then our points would all fall on the line. A good imputation model would have about 90% of the confidence intervals containing the truth; that is, about 90% of the vertical lines should cross the diagonal.

The color of the vertical lines displays the fraction of missing observations in the pattern of missingness for that observation. The legend codes this information. Obviously, the imputations will be much tighter if there are more observed covariates to use to impute that observation.

The subset argument evaluates in the environment of the data. That is, it can but is not required to refer to variables in the data frame as if it were attached.

# <span id="page-18-0"></span>plot.amelia 19

### Value

A list that contains (1) the row in the original data (row), (2) the observed value of that observation (orig), (2) the mean of the overimputations (mean.overimputed), (3) the lower bound of the  $95\%$ confidence interval of the overimputations (lower.overimputed), (4) the upper bound of the  $95\%$ confidence interval of the overimputations (upper.overimputed), (5) the fraction of the variables that were missing for that observation in the original data (prcntmiss), and (6) a matrix of the raw overimputations, with observations in rows and the different draws in columns (overimps).

#### See Also

Other imputation diagnostics are [compare.density](#page-10-1), [disperse](#page-11-1), and [tscsPlot](#page-20-1).

<span id="page-18-1"></span>plot.amelia *Summary plots for Amelia objects*

#### Description

Plots diagnostic plots for the output from the amelia function.

# Usage

## S3 method for class 'amelia'  $plot(x, which.yars, compare = TRUE,$ overimpute =  $FALSE, ask = TRUE, ...)$ 

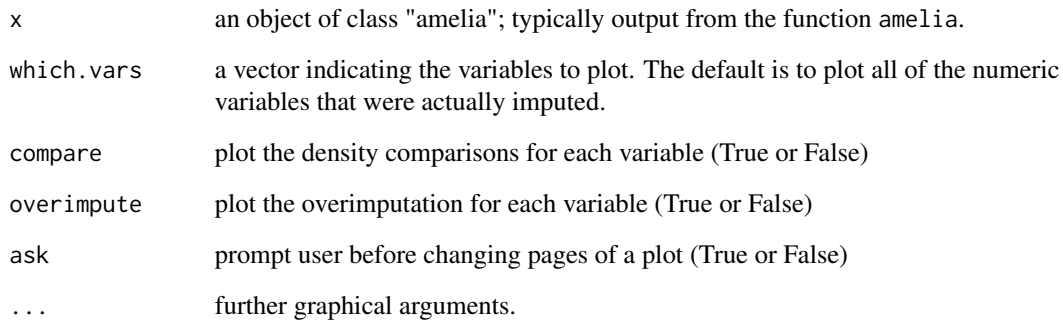

<span id="page-19-0"></span>summary.amelia *Summary of an Amelia object*

# Description

Returns summary information from the Amelia run along with missingles information.

# Usage

```
## S3 method for class 'amelia'
summary(object, ...)
```
### Arguments

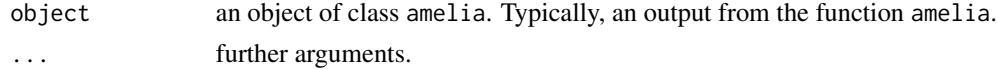

#### See Also

[amelia](#page-3-1), [plot.amelia](#page-18-1)

transform.amelia *Transform imputed datasets from Amelia objects*

#### Description

Updates the imputed datasets from an amelia output with the specified transformations.

#### Usage

```
## S3 method for class 'amelia'
transform(`_data`, ...)
```
# Arguments

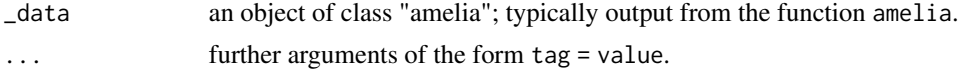

# Details

The ... arugments to transform.amelia are expressions of the form tag = value, where tag is the variable that is being updated or created and value is an expression that is a function of the variables in the imputed datasets. For instance, if you wanted to create an interaction of two imputed variables, you could have one argument be intervar = var1 \* var2. This would either update the current variable intervar in the imputed data or append a new variable called intervar to the imputed datasets.

#### <span id="page-20-0"></span>tscsPlot 21

# Value

An object of class amelia with its imputations and missMatrix values updated according to the transformations. In addition, each of the calls to transform.amelia are stored in

#### See Also

# [transform](#page-0-0)

<span id="page-20-1"></span>tscsPlot *Plot observed and imputed time-series for a single cross-section*

#### Description

Plots a time series for a given variable in a given cross-section and provides confidence intervals for the imputed values.

# Usage

```
tscsPlot(output, var, cs, draws = 100, conf = 0.9, misscol = "red",
 obscol = "black", xlab, ylab, main, pch, ylim, xlim,
  frontend = FALSE, plotall = FALSE, nr, nc, pdfstub, ...)
```
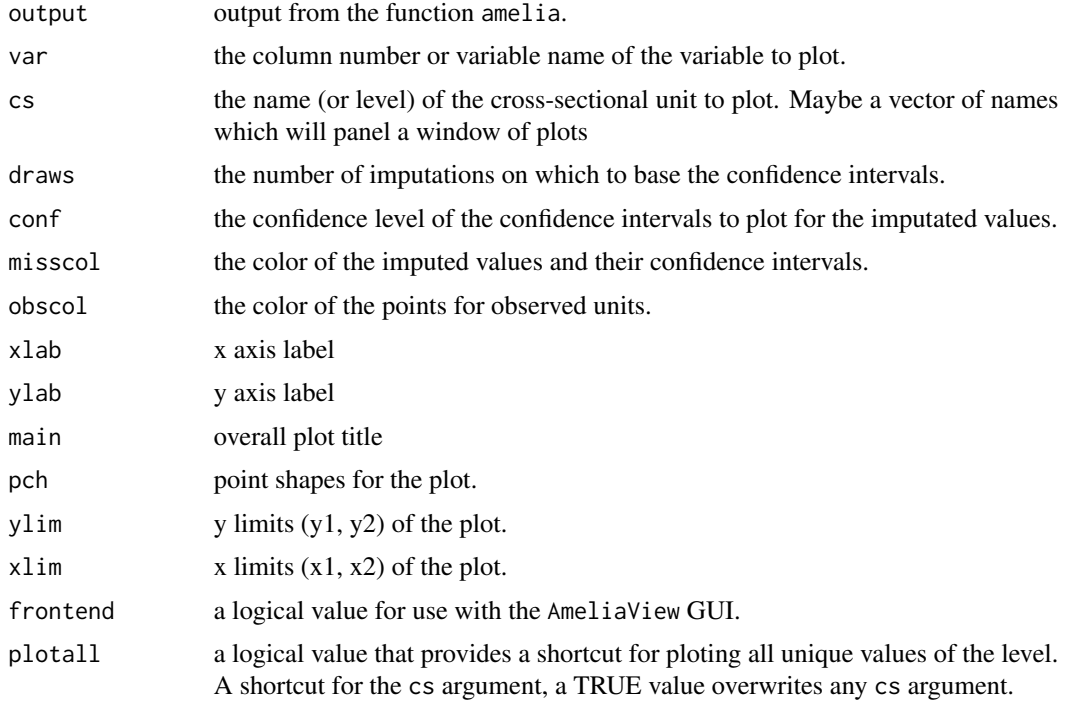

<span id="page-21-0"></span>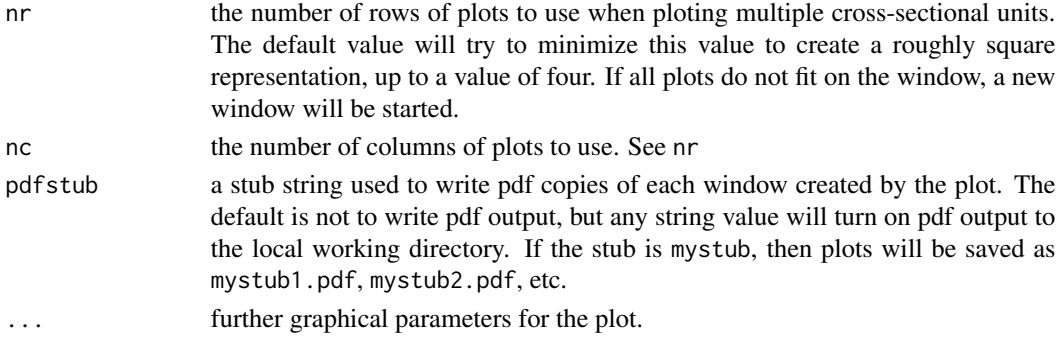

# Details

The cs argument should be a value from the variable set to the cs argument in the amelia function for this output. This function will not work if the ts and cs arguments were not set in the amelia function. If an observation has been overimputed, tscsPlot will plot both an observed and an imputed value.

<span id="page-21-1"></span>write.amelia *Write Amelia imputations to file*

# Description

Writes the imptuted datasets to file from a run of amelia

# Usage

```
write.amelia(obj, separate = TRUE, file.stem, extension = NULL,
  format = "csv", impvar = "imp", orig.data = TRUE, \ldots)
```
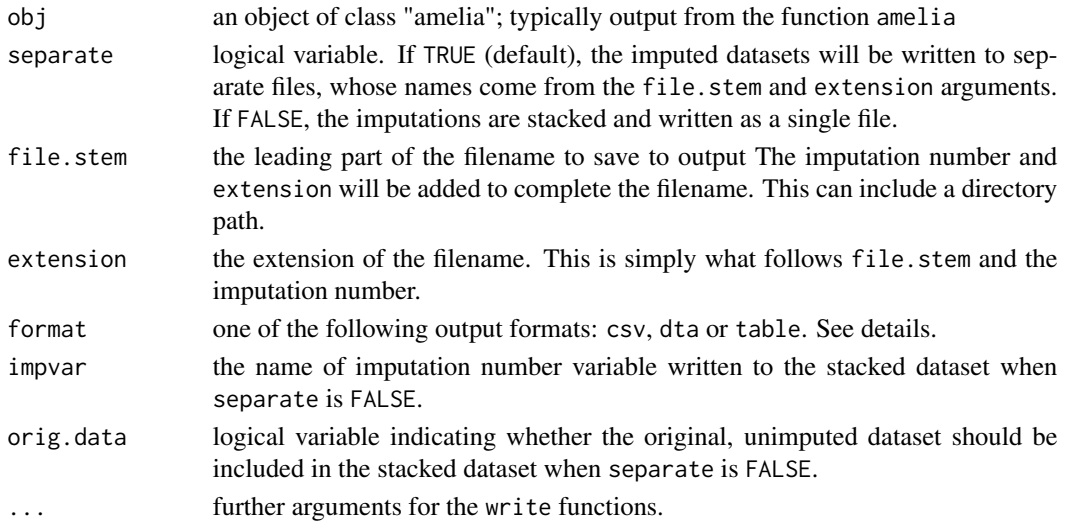

#### <span id="page-22-0"></span>write.amelia 23

#### Details

write.amelia writes the imputed datasets to a file or a set of files using one of the following functions: write.csv, write.dta, or write.table. You can pass arguments to these functions from write.amelia.

When separate is TRUE, each imputed dataset is written to its own file. If you were to set file.stem to "outdata" and the extension to ".csv" , then the resulting filename of the written files will be

```
outdata1.csv
outdata2.csv
outdata3.csv
...
```
and so on.

When separate is FALSE, the function adds a variable called impvar to each dataset which indicates the imputed dataset to which the row belongs. Then, each of the datasets are stacked together to create one dataset. If orig.data is TRUE, then the original, unimputed dataset is included at the top of the stack, with its imputation number set to 0.

# See Also

[write.csv](#page-0-0), [write.table](#page-0-0), [write.dta](#page-0-0)

# <span id="page-23-0"></span>Index

```
∗ datasets
    africa, 3
    freetrade, 13
∗ models
    amelia, 4
∗ package
    amelia-package, 2
∗ utilities
    ameliagui, 10
    combine.output, 10
africa, 3
amelia, 4, 9, 17, 20
amelia-package, 2
ameliabind, 8, 9
ameliagui, 10
AmeliaView, 10
axis, 15
combine.output, 10
compare.density, 8, 11, 13, 16, 19
density, 12
disperse, 8, 12, 12, 13, 19
freetrade, 13
heatmap, 16
image, 16
main.close (ameliagui), 10
mi.meld, 14
missmap, 8, 15
moPrep, 16
overimpute, 8, 12, 16, 18
plot.amelia, 8, 19, 20
summary.amelia, 20
```
transform, *[21](#page-20-0)* transform.amelia, [20](#page-19-0) tscsPlot, *[8](#page-7-0)*, *[12,](#page-11-0) [13](#page-12-0)*, *[16](#page-15-0)*, *[19](#page-18-0)*, [21](#page-20-0)

write.amelia, *[8](#page-7-0)*, [22](#page-21-0) write.csv, *[23](#page-22-0)* write.dta, *[23](#page-22-0)* write.table, *[23](#page-22-0)*